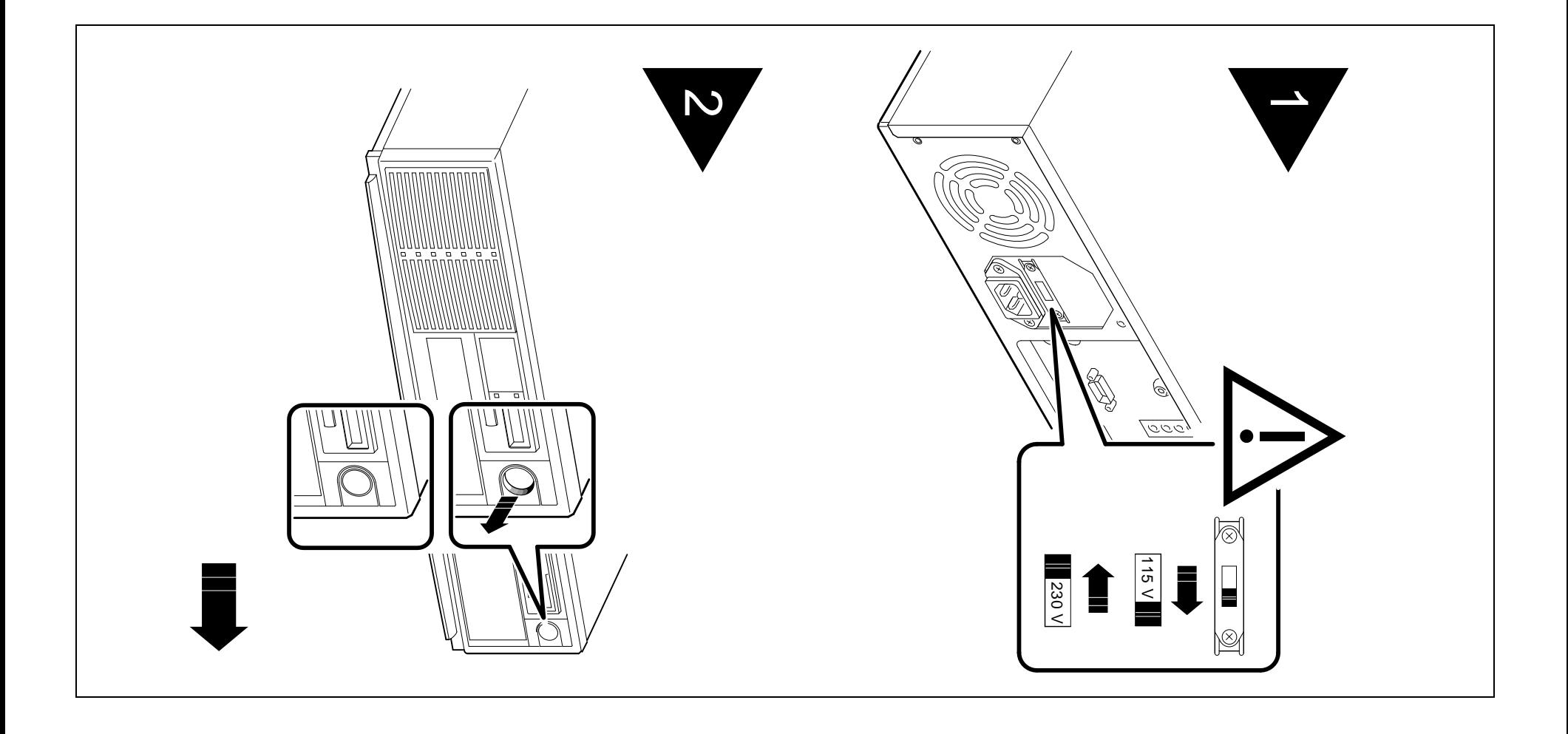

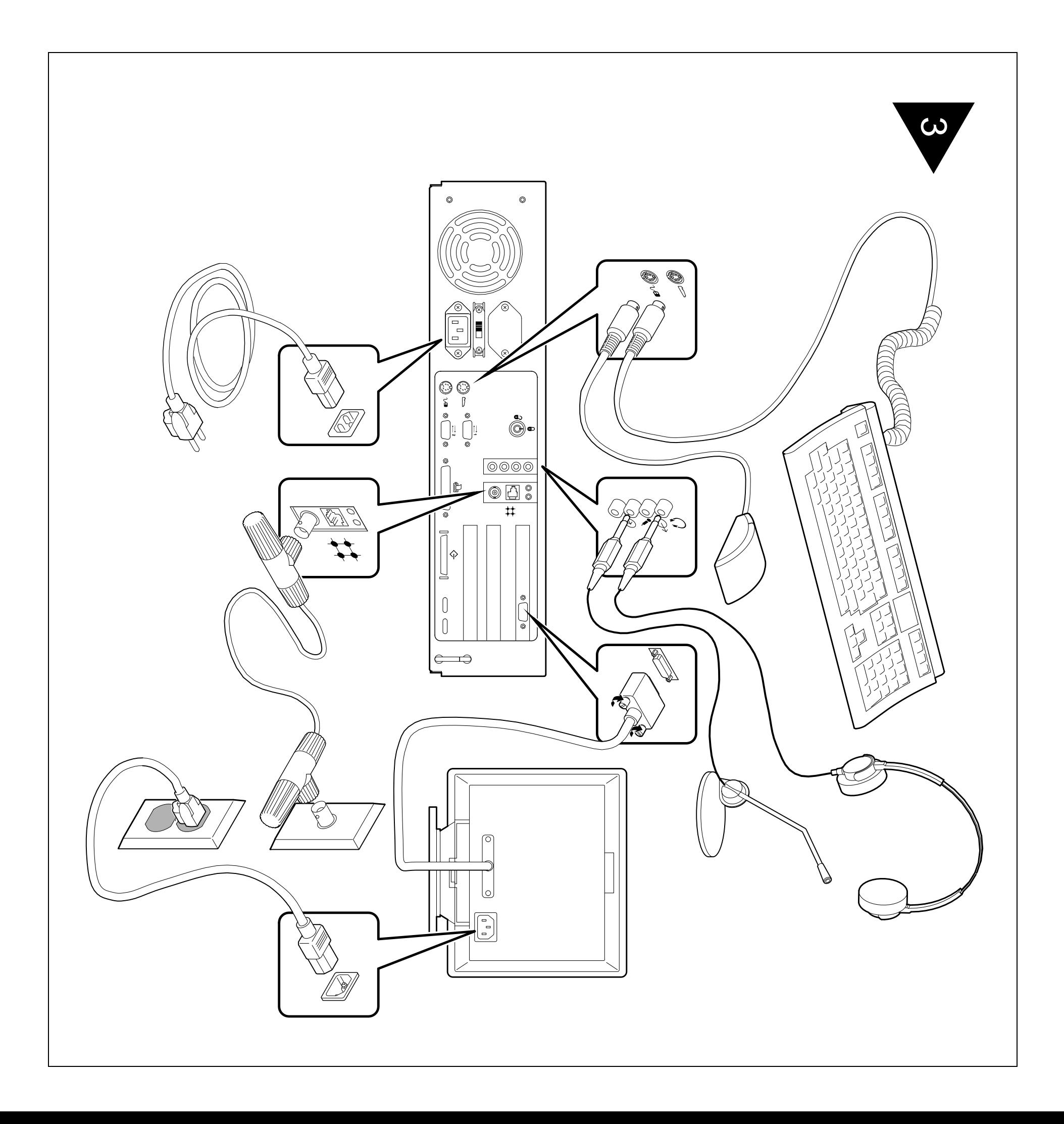

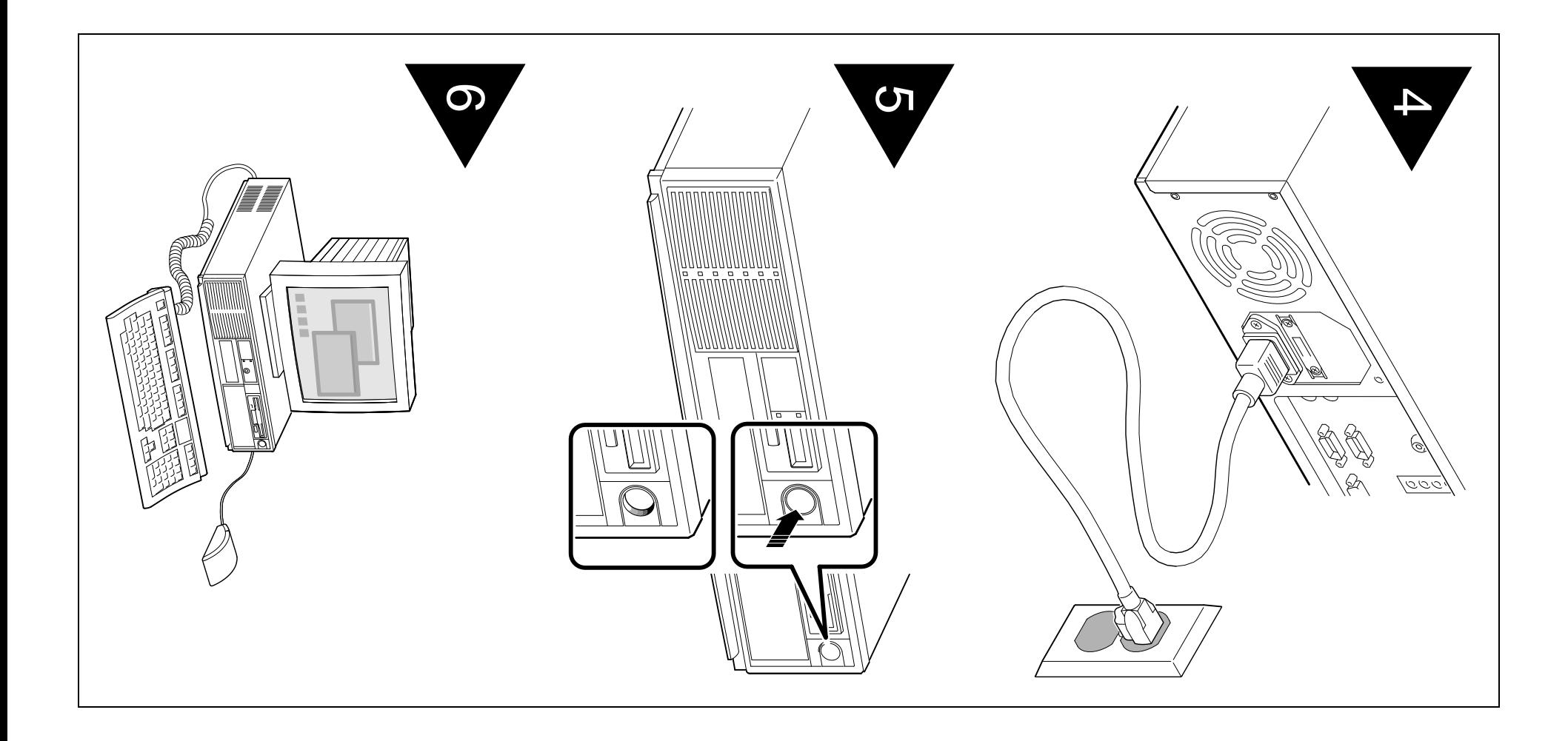

### TOT MOTE INTOTENTION ... **For More Information ...**

system to a network, add options to the system, and troubleshoot. The Digital AlphaStation 200 Series User Information that came with your system can help you interpret power-up tests, boot the operating system, connect your system to a network, add options to the system, and troubleshoot. can help you interpret power-up tests, boot the operating system, connect your *Digital AlphaStation 200 Series User Information*that came with your system

Het DIGITAL-logo is een handelsmerk van Digital Equipment Corporation. Het DIGITAL-logo is een handelsmerk van Digital Equipment Corporation.

systeem en lost u eventuele problemen op. op, sluit u het systeem aan op een netwerk, voegt u optionele functies toe aan het gebruikshandleiding, interpreteert u de opstarttests, start u het besturingssysteem Aan de hand van de bij het Digital AlphaStation 200 meegeleverde systeem en lost u eventuele problemen op. op, sluit u het systeem aan op een netwerk, voegt u optionele functies toe aan het gebruikshandleiding, interpreteert u de opstarttests, start u het besturingssysteem Aan de hand van de bij het Digital AlphaStation 200 meegeleverde

### Voor meer informatie ... **Voor meer informatie ...**

Corporation. Das Digital-Firmensymbol ist ein Warenzeichen der Digital Equipment Corporation. Das Digital-Firmensymbol ist ein Warenzeichen der Digital Equipment

Netzwerk, Hinzufügen von Optionen und bei der Fehlersuche sein. Netzwerk, Hinzufügen von Optionen und bei der Fehlersuche sein. Systems, Laden des Betriebssystems, Herstellen der Verbindung zu einem können für Sie hilfreich bei der Interpretation des Selbsttests beim Einschalten des können für Sie hilfreich bei der Interpretation des Selbsttests beim Einschalten des Die Benutzerhinweise, die Ihrem System Digital AlphaStation 200 beiliegen, Systems, Laden des Betriebssystems, Herstellen der Verbindung zu einem Die Benutzerhinweise, die Ihrem System Digital AlphaStation 200 beiliegen,

### **Tür Seitere Hinseise ... Für weitere Hinweise ...**

Il logo DIGITAL è un marchio della Digital Equipment Corporation. Il logo DIGITAL è un marchio della Digital Equipment Corporation.

oltre che per ricercare e risolvere eventuali problemi. operativo, nel collegare il sistema ad una rete, nell'aggiungere opzioni al sistema 200 può essere di aiuto nell'interpretare i test di accensione, nell'avviare il sistema oltre che per ricercare e risolvere eventuali problemi. operativo, nel collegare il sistema ad una rete, nell'aggiungere opzioni al sistema 200 può essere di aiuto nell'interpretare i test di accensione, nell'avviare il sistema Il manuale Informazione per l'utente fornito con il sistema Digital AlphaStation Il manuale Informazione per l'utente fornito con il sistema Digital AlphaStation

## **Der Literiori informazioni ... Per ulteriori informazioni ...**

Corporation. El logotipo de DIGITAL es una marca comercial de Digital Equipment El logotipo de DIGITAL es una marca comercial de Digital Equipment Corporation.

operativo, a conectar el sistema a una red, a añadirle opciones y a resolver<br>problemas. puede ayudar a interpretar las pruebas de encendido, a arrancar el sistema puede ayudar a interpretar las pruebas de encendido, a arrancar el sistema El manual del usuario del Digital AlphaStation 200 que se envía con el sistema El manual del usuario del Digital AlphaStation 200 que se envía con el sistema operativo, a conectar el sistema a una red, a añadirle opciones y a resolver

Le logo Digital est une marque commerciale de Digital Equipment Corporation. Le logo Digital est une marque commerciale de Digital Equipment Corporation.

#### Para obtener más información **Para obtener más información ...** Ì

# Pour plus d'intormations ... **Pour plus d'informations ...**

vous permet d'interpréter les auto-tests à la mise sous tension, d'amorcer le au système, et de le dépanner. système d'exploitation, de connecter l'ordinateur en réseau, d'ajouter des options Le manuel d'utilisation du système Digital AlphaStation 200 livré avec celui-ci au système, et de le dépanner. système d'exploitation, de connecter l'ordinateur en réseau, d'ajouter des options vous permet d'interpréter les auto-tests à la mise sous tension, d'amorcer le Le manuel d'utilisation du système Digital AlphaStation 200 livré avec celui-ci The DIGITAL logo is a trademark of Digital Equipment Corporation. The DIGITAL logo is a trademark of Digital Equipment Corporation.

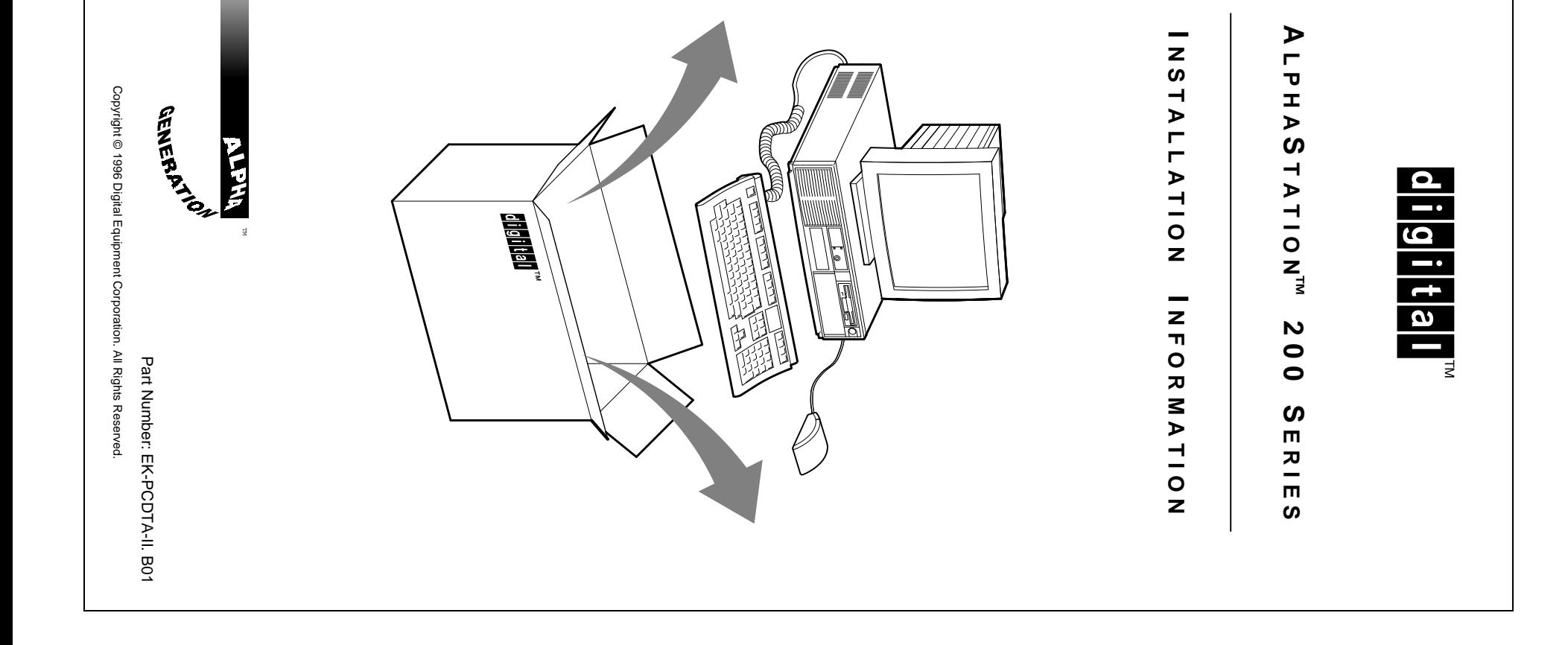